## Postgraduate applicants: How do I request a CAS?

Log into your Applicant Hub through EUCLID and choose 'Applicant Hub' from the menu.

| The University of                                                          | euclid<br>Fedinburgh                                                                                                    |
|----------------------------------------------------------------------------|----------------------------------------------------------------------------------------------------|
| Personal details<br>Disability support<br>MY APPLICATIONS<br>Applicant Hub | Industrial Action<br>A series of answers to common questions relating to the industrial action and how it may affect you have been developed. These FAQs will be added to<br>and updated as necessary. http://www.ed.ac.uk/student-administration/heaction/faqs |
| 1                                                                          | If you have accepted an unconditional offer then details of that Programme of Study will appear 6 weeks before your start date. Personal Details:                                                                                                    |
|                                                                            | TEST Photo exists       UUN:         University Email:       University Email:         Personal Email:       Mobile:         Mobile:       Please provide a mobile number         Eat       Eat                                                                 |

## Click 'Open application'.

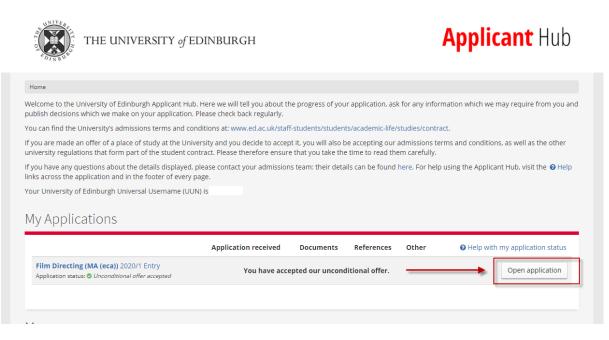

Click 'Tell us if you need a Confirmation of Acceptance of Studies (CAS) number for your visa application here'.

| THE UNIVERSITY of EDINBURGH                                                                                                    | Applicant Hub                                                          |
|----------------------------------------------------------------------------------------------------|------------------------------------------------------------------------|
| Home / Film Directing (MA (eca)) 2020/1 Entry                                                                                                    |                                                                        |
| Film Directing (MA (eca))                                                                                                    | Print Back to home                                                     |
| Application status                                                                                                    |                                                                        |
| You have accepted our unconditional offer.           View offer letter           Tell us if you need a Confirmation of Acceptance of Studies (CAS) number for your view                                                                      | Help with my application status     sa application here.               |
| Application received<br>We've received your application<br>Offer<br>You have accepted our offer.<br>Documents<br>You've provided us with all the<br>documents we need for now.<br>References<br>We've got all the reference<br>need for now. | es we We've got all the information we need on your portfolio for now. |
| Request changes to this application                                                                                                    |                                                                        |

Choose 'Yes I require a CAS' and click 'Save'.

| THE UNIVERSITY of EDINBURGH                                                                                                    | Applicant Hub |
|----------------------------------------------------------------------------------------------------|---------------|
| Home // Film Directing (MA (eca)) 2020/1 Entry // CAS Required?                                                                                                    |               |
| CAS Required?                                                                                                    |               |
| Please click here for more details on CAS requirements.<br>Details of the CAS issuance process at the University of Edinburgh can be found here.<br>Do you require a CAS for use in a Tier Four visa application?<br>Image: Second Second Seco | <b>⊘</b> Help |

You will see confirmation of your CAS request underneath confirmation of your acceptance of your offer.

| THE UNIVERSITY of                                       | EDINBURGH                                                  | <b>Applicant</b> Hub                                 |
|---------------------------------------------------------|------------------------------------------------------------|------------------------------------------------------|
| Home / Film Directing (MA (eca)) 2020/1 Entry           |                                                            |                                                      |
| Film Directing (MA (eca))                               | )                                                          | Print Back to home                                   |
| Application status                                      |                                                            |                                                      |
| You have accepted our uncond                            |                                                            | Help with my application status                      |
| Application received<br>We've received your application | You've provided us with all the documents we need for now. | I the references we We've got all the information we |
| You have accepted our offer.                            | Request changes to this application                        |                                                      |